PowerBuilder 4

13 ISBN 9787121210800

出版时间:2013-8

作者:郑阿奇,殷红先,张为民

页数:431

版权说明:本站所提供下载的PDF图书仅提供预览和简介以及在线试读,请支持正版图书。

www.tushu000.com

 $\begin{minipage}{.4\linewidth} \hbox{PowerBuilder} \\\ \text{Builder} \end{minipage} \begin{minipage}{.4\linewidth} \hbox{PowerScript} \\\ \hline \end{minipage}$ PowerBuilder12.5<br>SQL RowerScript

 $SQL$ 

 $\mathsf{PBL}$ 

PowerBuilder

www.hxedu.com.cn

PowerBuilder

1 PowerBuilder<br>1 PowerBuilder Cla PowerBuilder Classic 12.5 1.1 Classic 12.5 IDE 1.1.1 PowerBuilder  $1.1.2$  $1.2<sub>c</sub>$  $1.21$  $1.22$ <br> $1.23$ Web 1.3 PowerBuilder.NET 1.3.1 PowerBuilder.NET 1.3.2 PowerBuilder.NET 2 PowerScript 2.1 PowerScript  $2.1.1$  $21.2$  $21.3$  $21.4$  $21.5$ 22  $221$ 222 23 231 2.32 233  $24$  $241$ 242 243  $24.4$ 245 2.5 PowerScript  $25.1$  $25.2$ 25.3 25.4 GOTO 26 2.6.1 MessageBox  $262$ Open  $263C$ lose  $264$  Run  $27$ 28  $\overline{3}$  $31$  $31.1$ 

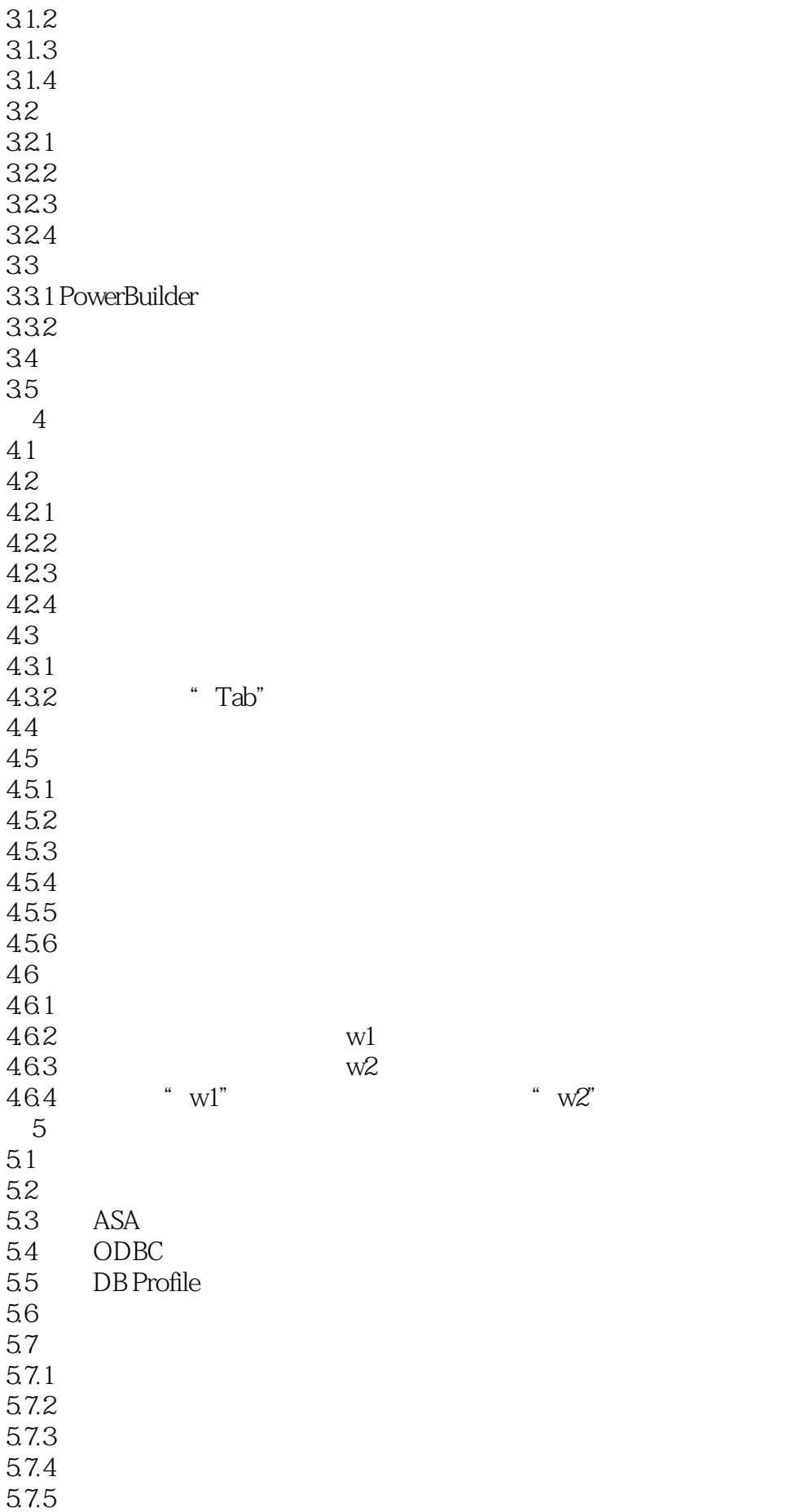

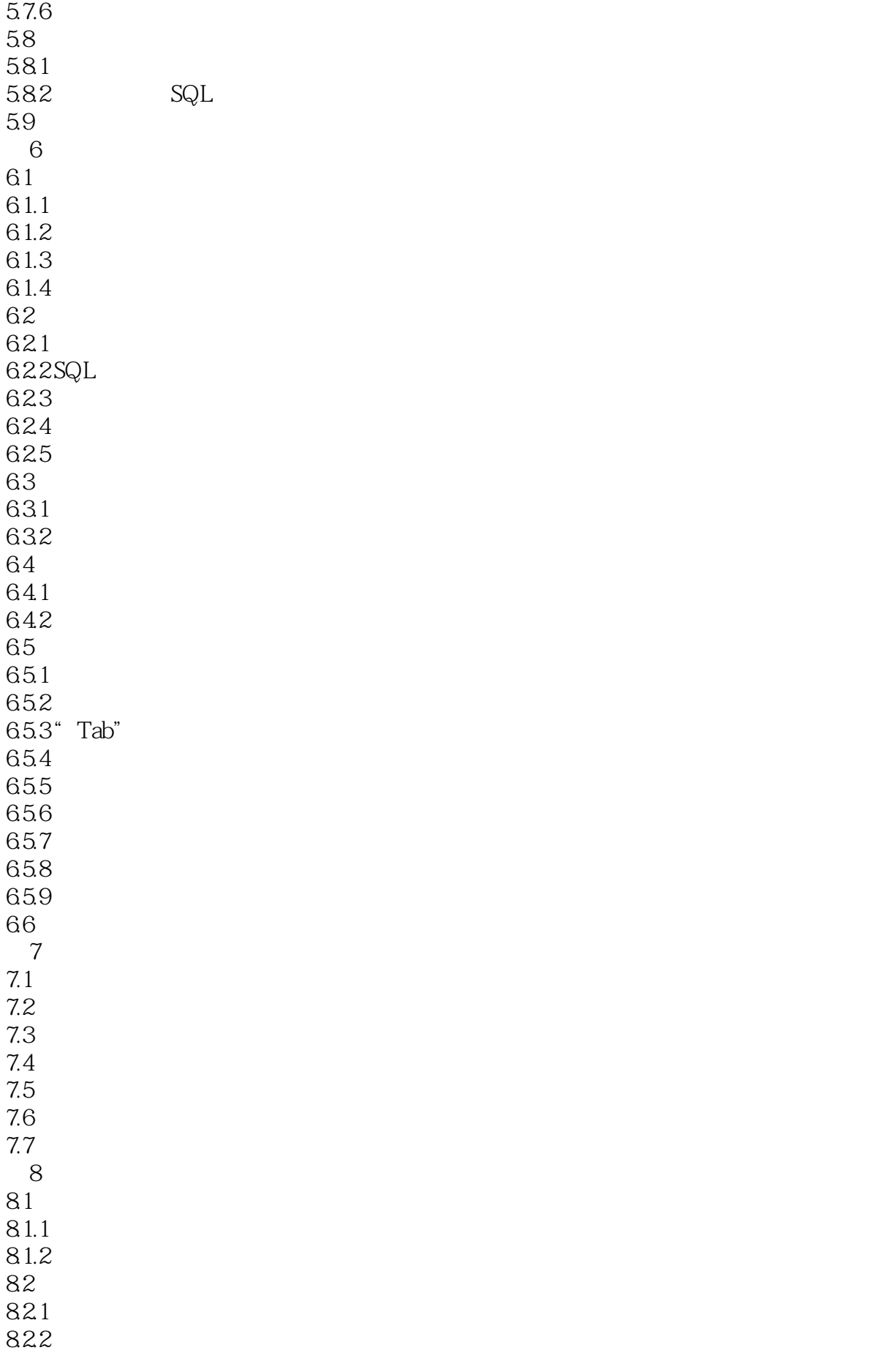

823 824 83 831 832 833 834 835 836  $84$  $84.1$ 842  $85$  $86$ 861  $862$ 87" RichText" 87.1 "RichText" 87.2" RichText"  $88$ 89 OLE 89.1 OLE 89.2 OLE 第9章 用户自定义事件 9.1  $9.2$ 9.3 删除用户事件  $9.4$ 9.5 10 10.1  $10.11$  $10.1.2$ 10.1.3  $10.1.4$ 10.1.5  $10.2$ 10.3 10.4  $10.5$ 10.6 10.7  $11$  $11.1$  $11.1.1$  $11.1.2$  $11.1.3$  $11.2$  $11.21$ 

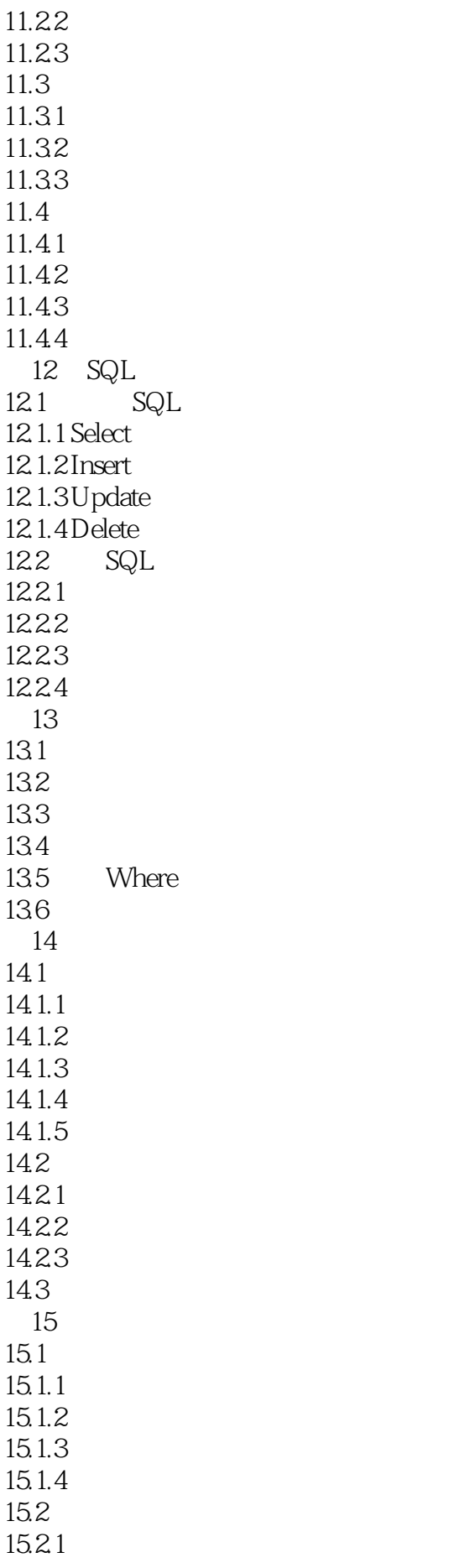

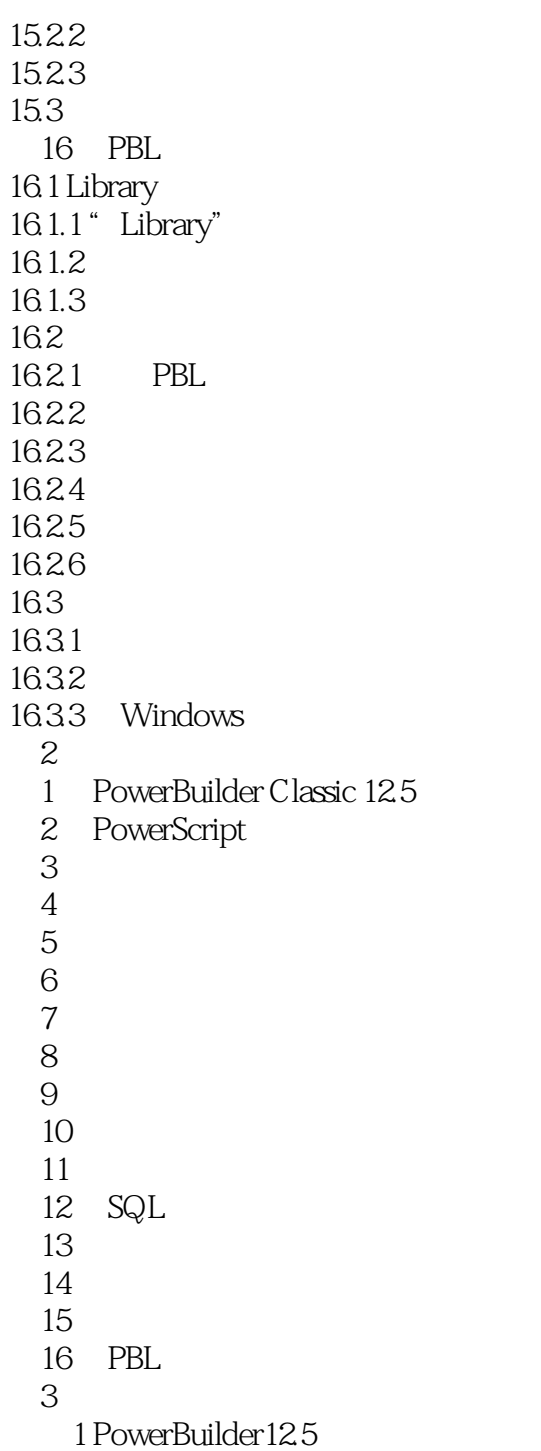

2 PowerScript

 $3<sub>1</sub>$ 

- $4$
- $5$ 
	-
- $6$
- $\gamma$ 
	-
- 实验8 数据窗口的编程(二)
- 实验9 数据窗口的编程(三)
- $10 OLE$ 
	- $11$
	- $12$
	- 13

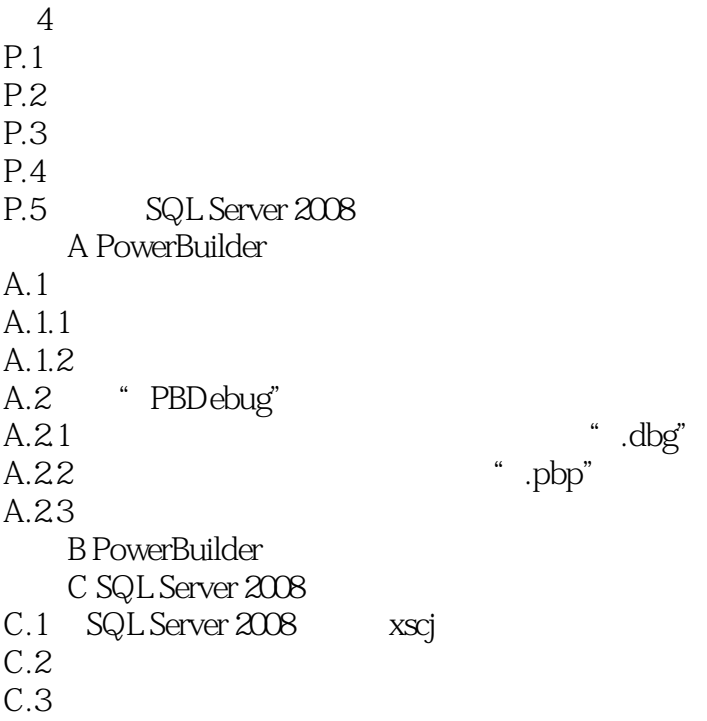

本站所提供下载的PDF图书仅提供预览和简介,请支持正版图书。

:www.tushu000.com